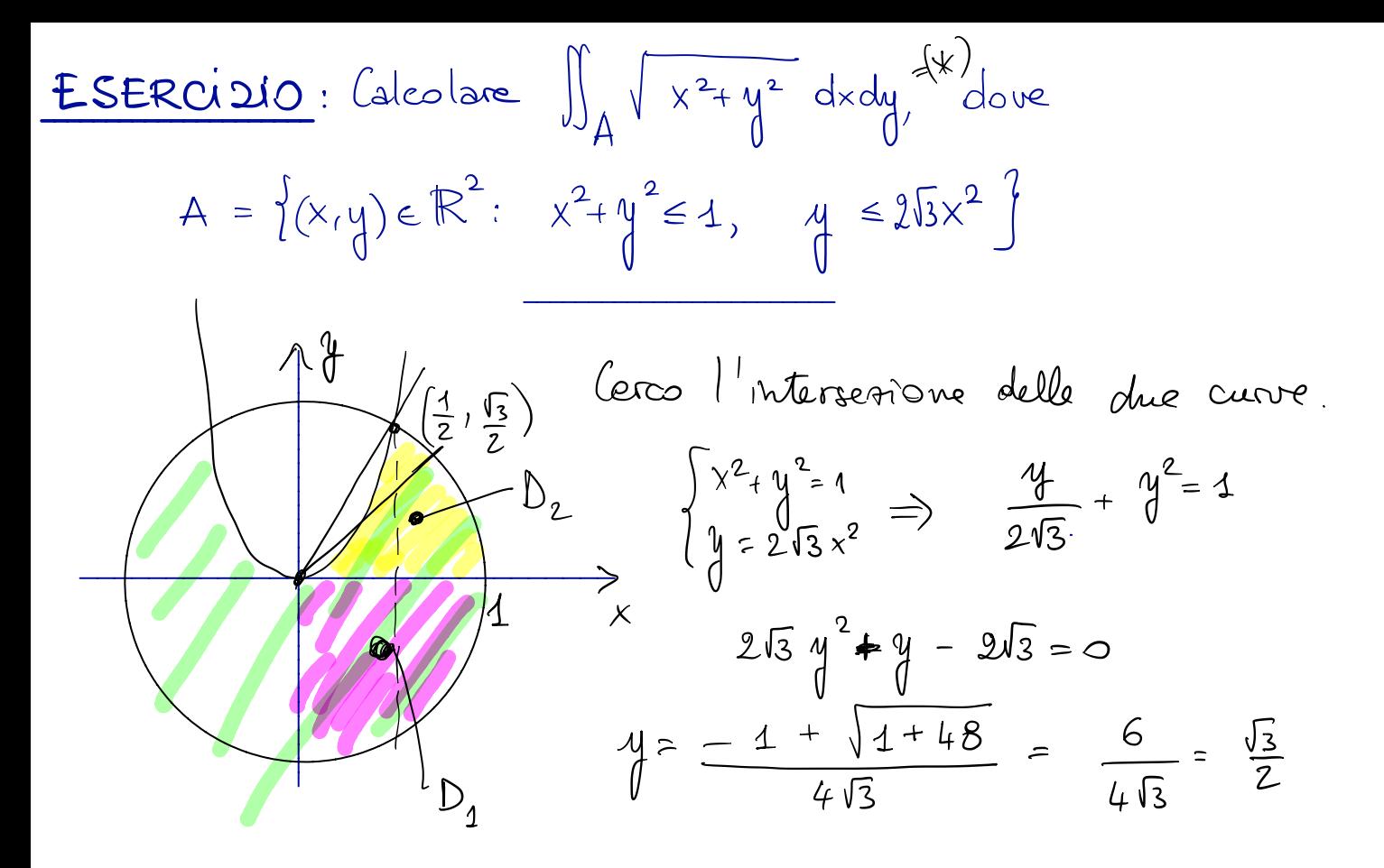

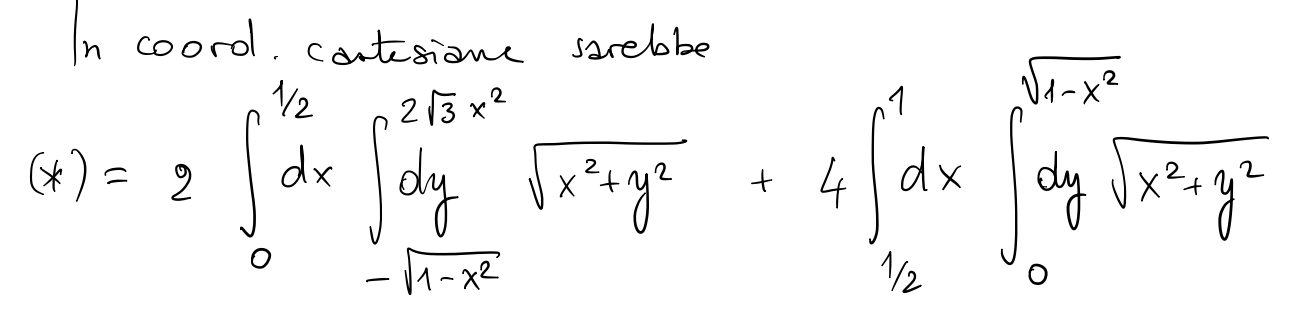

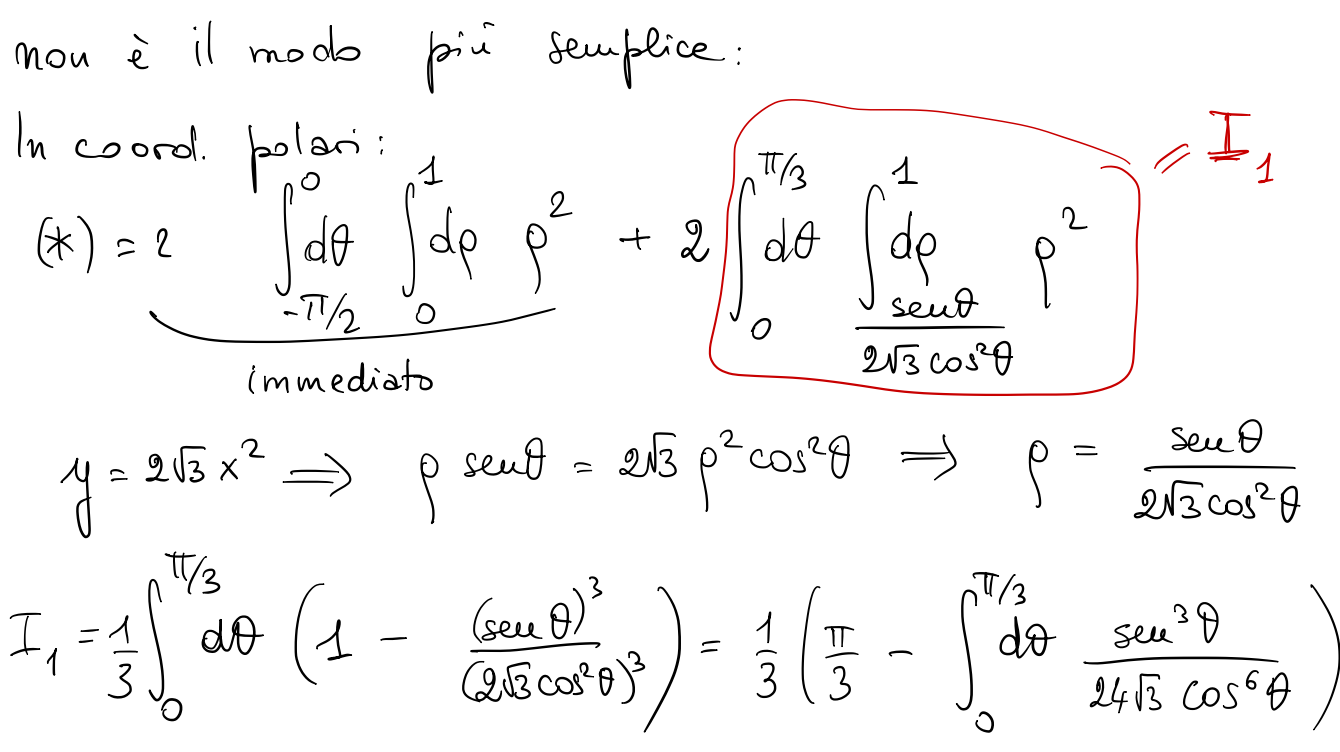

$$
\int_{0}^{\pi/3} d\theta \frac{1}{\cos^{6} \theta} = \int_{0}^{\pi/3} d\theta \frac{(1 - \cos^{2} \theta) \sec \theta}{\cos^{6} \theta} = \frac{|\cos \theta = t|}{-\sec \theta d\theta} = dt
$$

$$
=\int_{1/2}^{1} \frac{1-t^{2}}{t^{6}} dt = \int_{1/2}^{1} \left(\frac{1}{t^{6}} - \frac{1}{t^{4}}\right) dt \text{ imnedats}.
$$

$$
z_{p} = \frac{1}{8\pi} \int_{0}^{2\pi} d\rho \rho \int_{0}^{2+\sqrt{4-\rho^{2}}} dz = \frac{2\pi}{8\pi} \cdot \frac{1}{2} \int_{0}^{2} d\rho \rho \left[ (2+\sqrt{4-\rho^{2}})^{2} - \rho^{2} \right] =
$$
\n
$$
= \frac{1}{8} \int_{0}^{2} \rho \left[ 4 + 4\sqrt{4-\rho^{2}} + 4-\rho^{2} - \rho^{2} \right] d\rho = \text{immedisho perele}'
$$
\n
$$
\int \rho \sqrt{4-\rho^{2}} d\rho \quad \text{si} \quad \text{zisolve peneado} \quad 4-\rho^{2} = t
$$
\n
$$
\text{Exercise: } \text{Case: } \text{space a calcolable in } \text{cos-d. } \text{fecide.}
$$

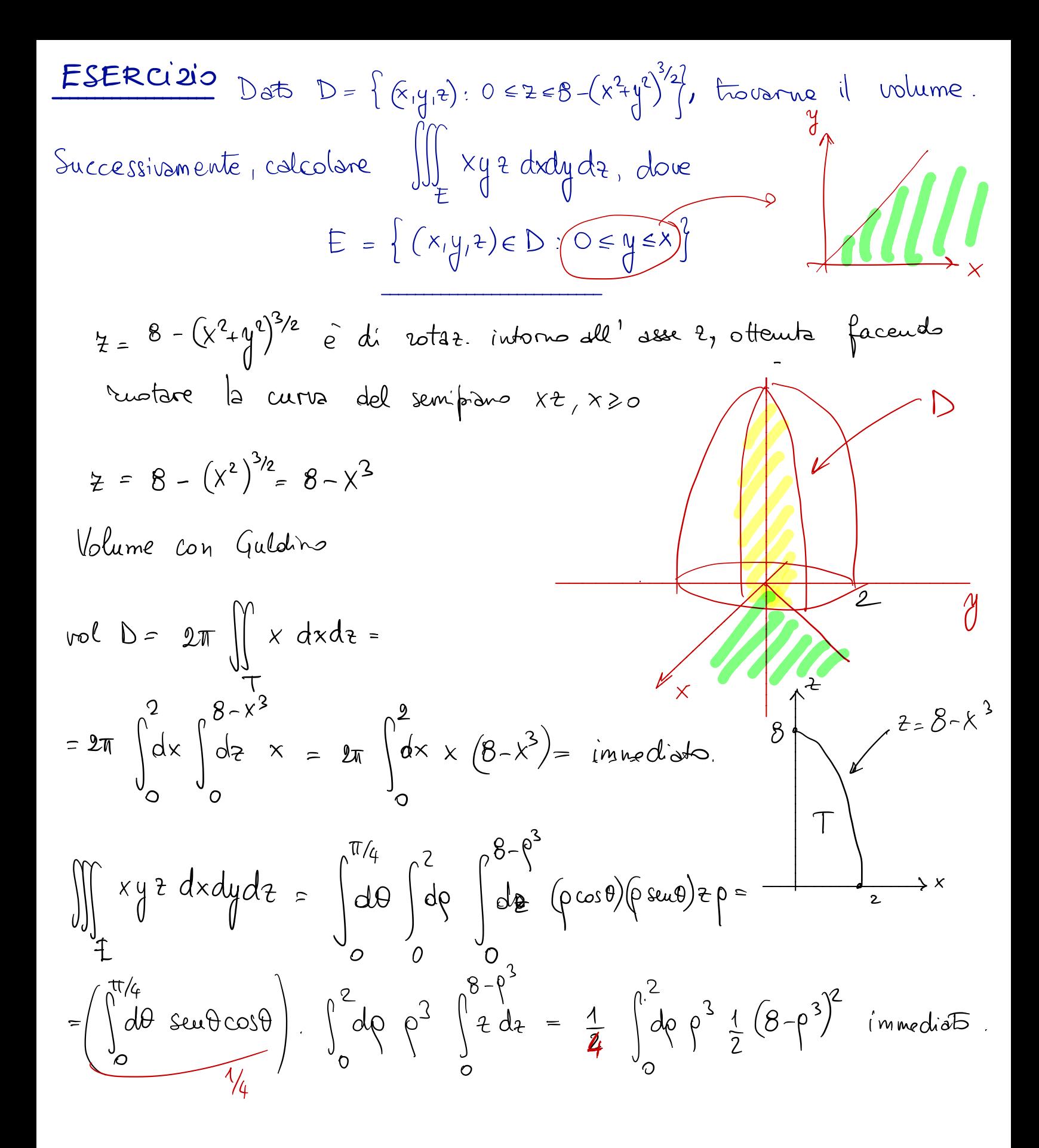

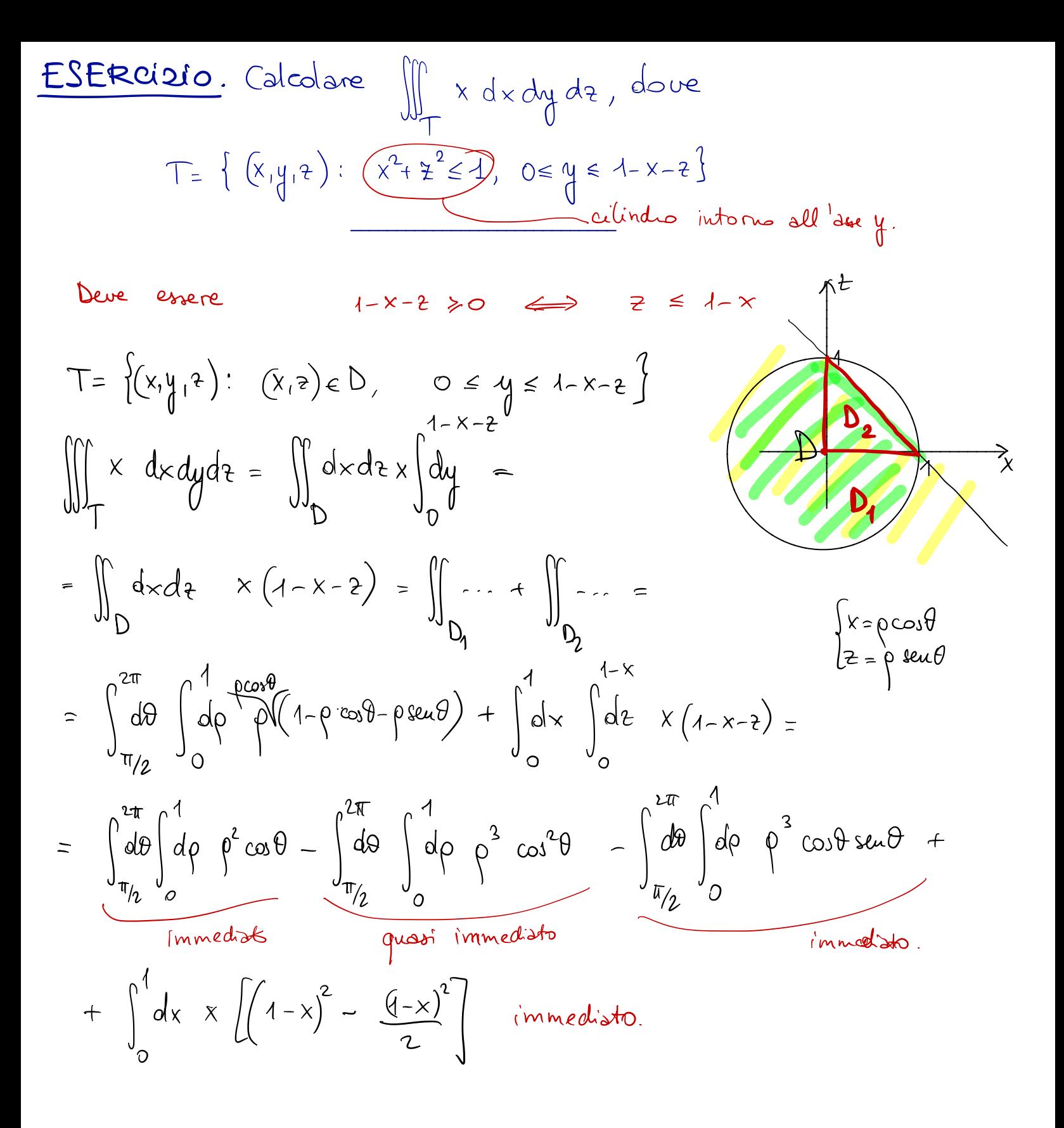

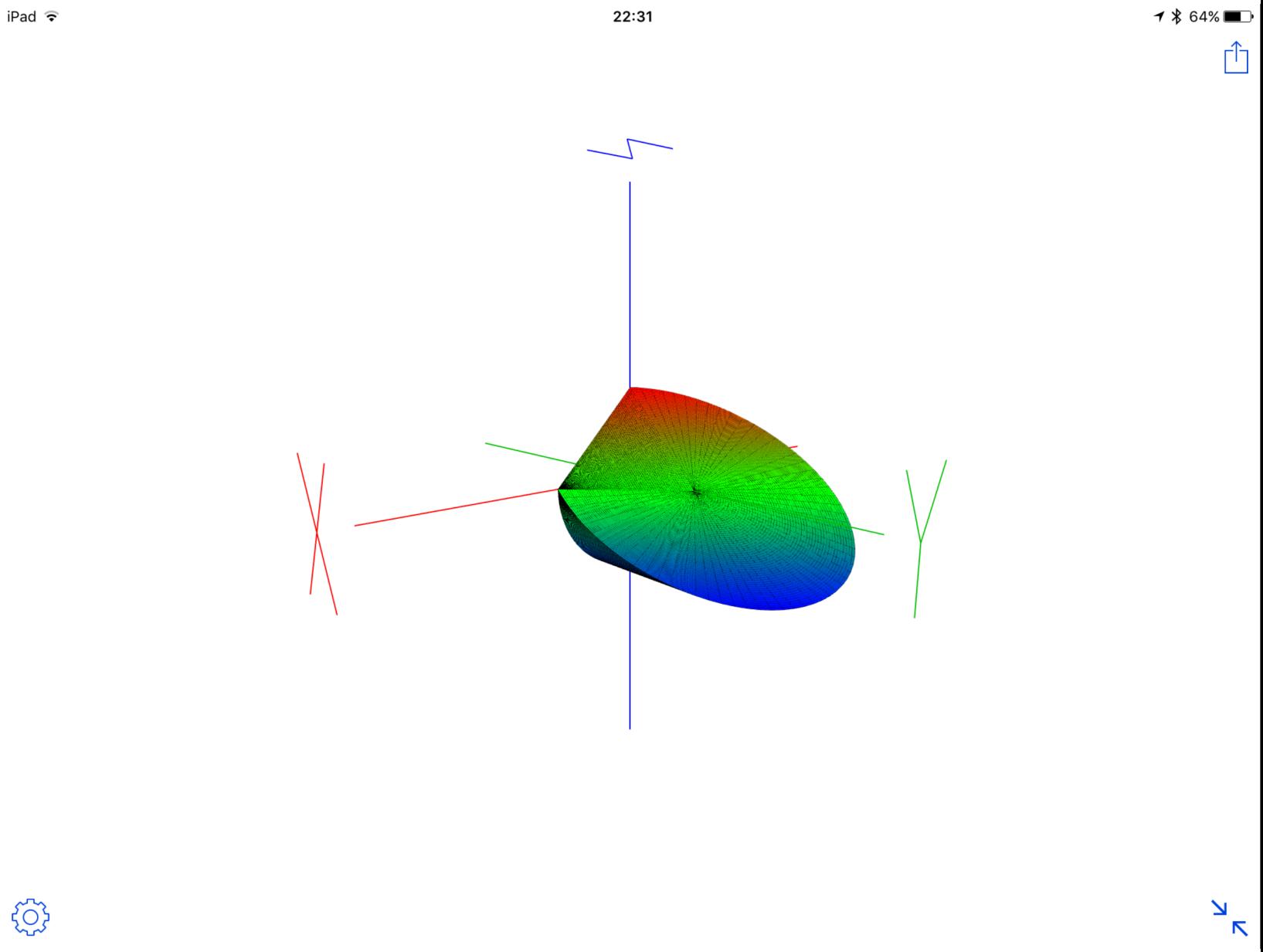

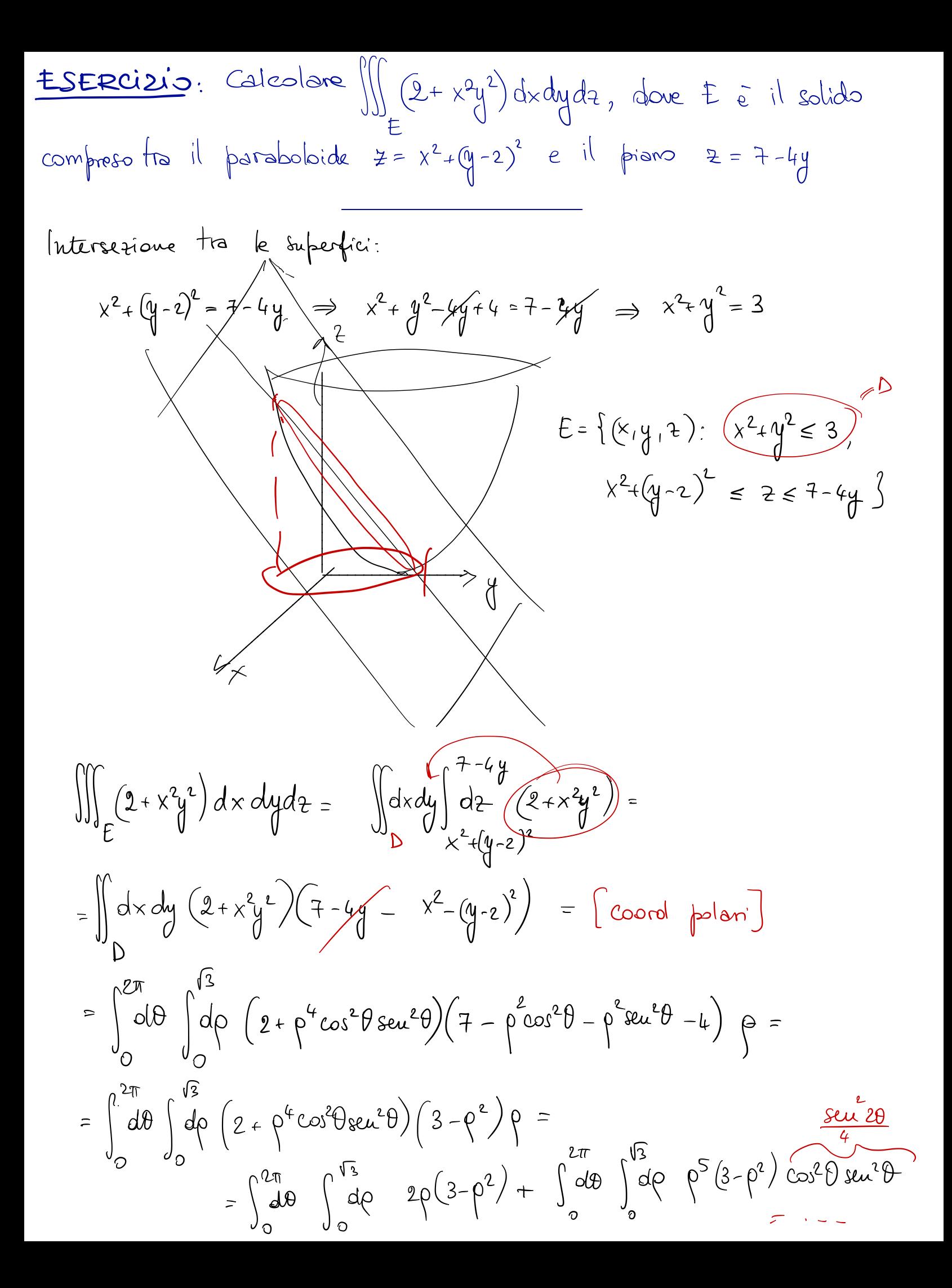

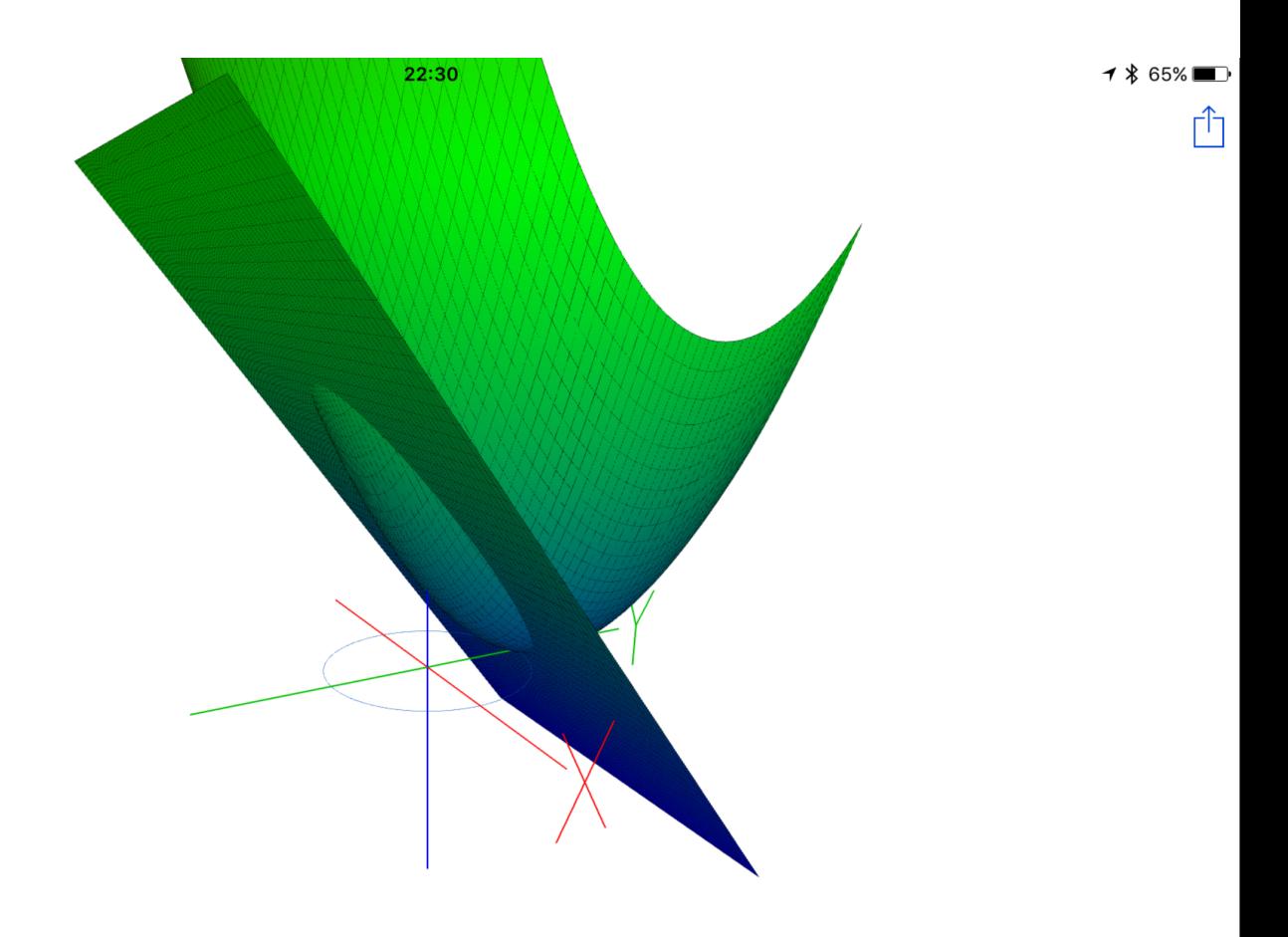

 $\frac{1}{\sqrt{2}}$ 

iPad  $\widehat{\mathbf{z}}$ 

503

ESERCIZIO: Calcolare  $\iint_{B_1} \frac{d x d y}{\sqrt{x^2+y^2}}$ , dove  $B_i$  è il cerchio unitario

N.B. La function de limitats vieins all'origine => Non é ceu integrale

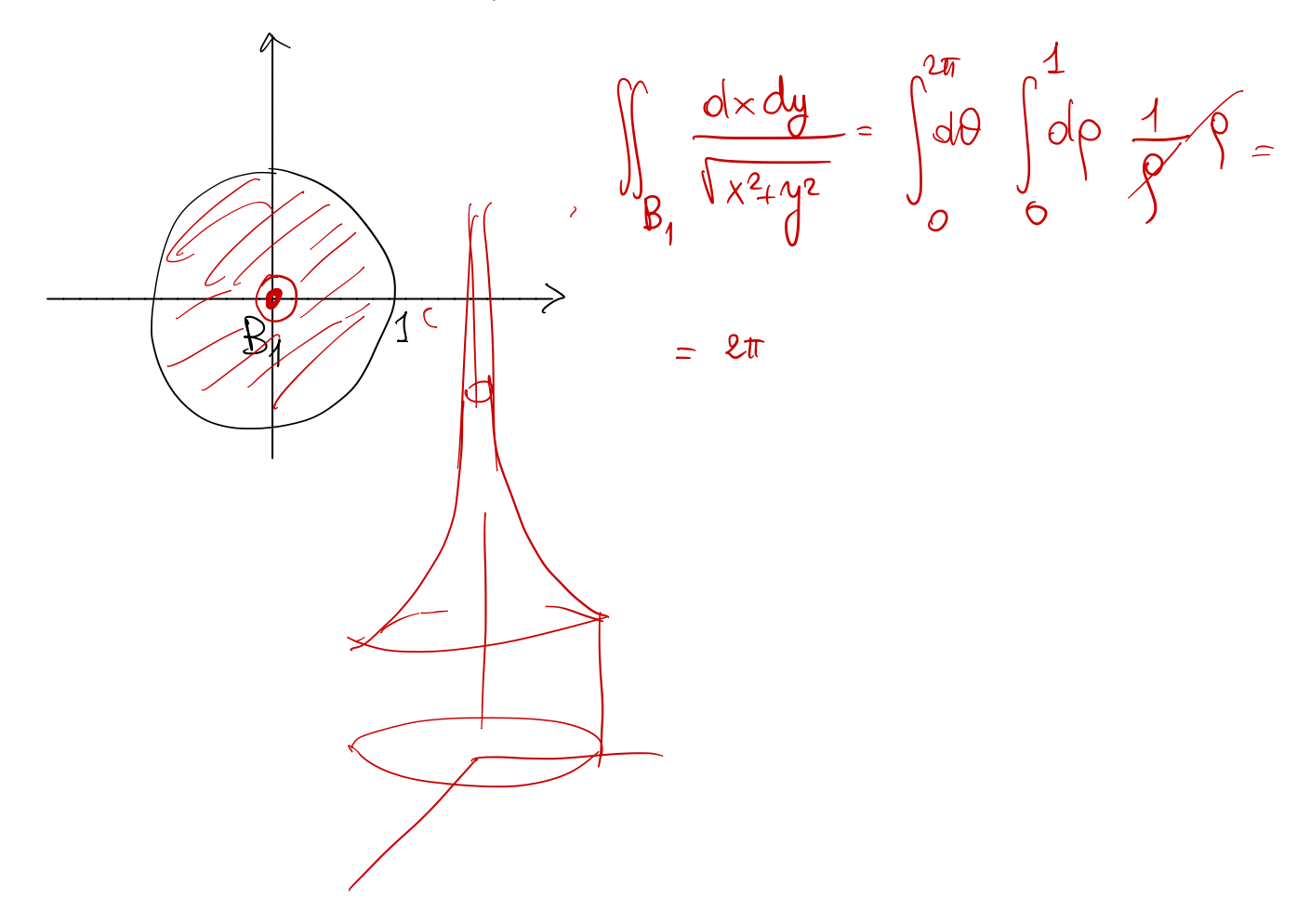

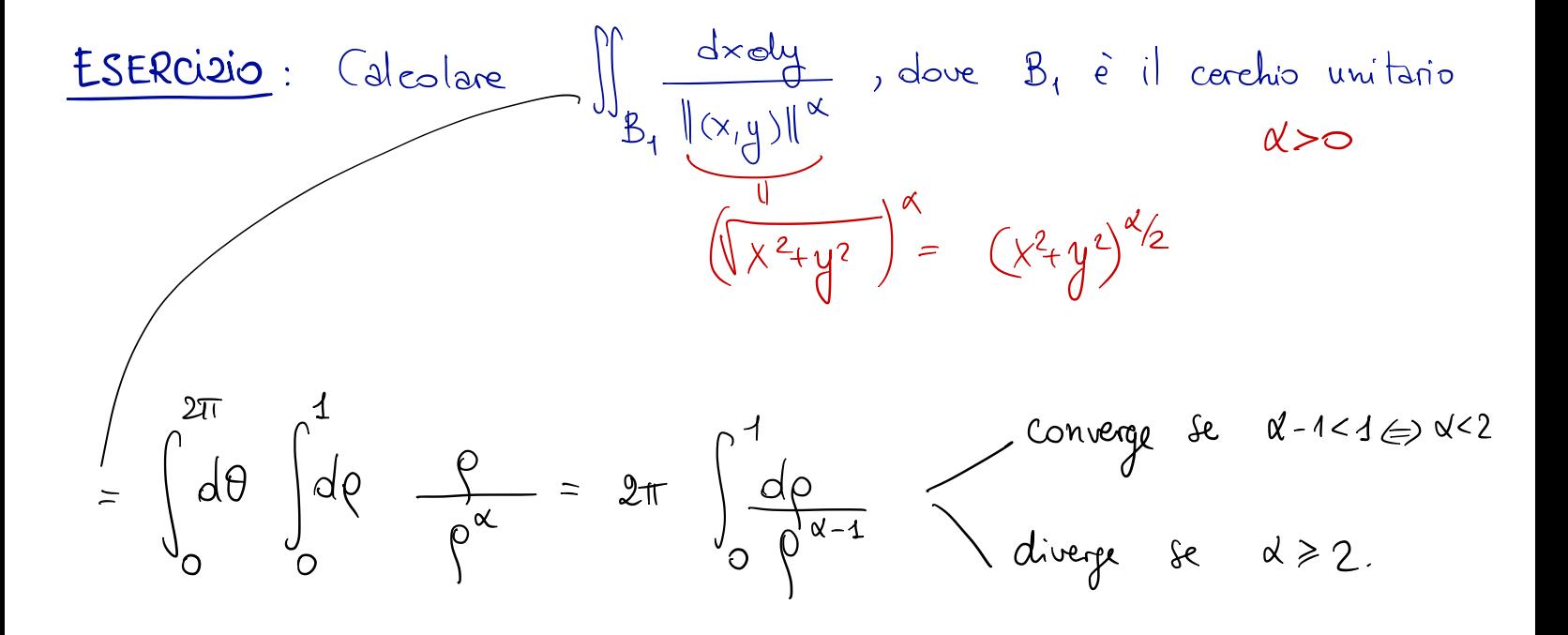

verificare che converge SSe  $\alpha > 2$ .

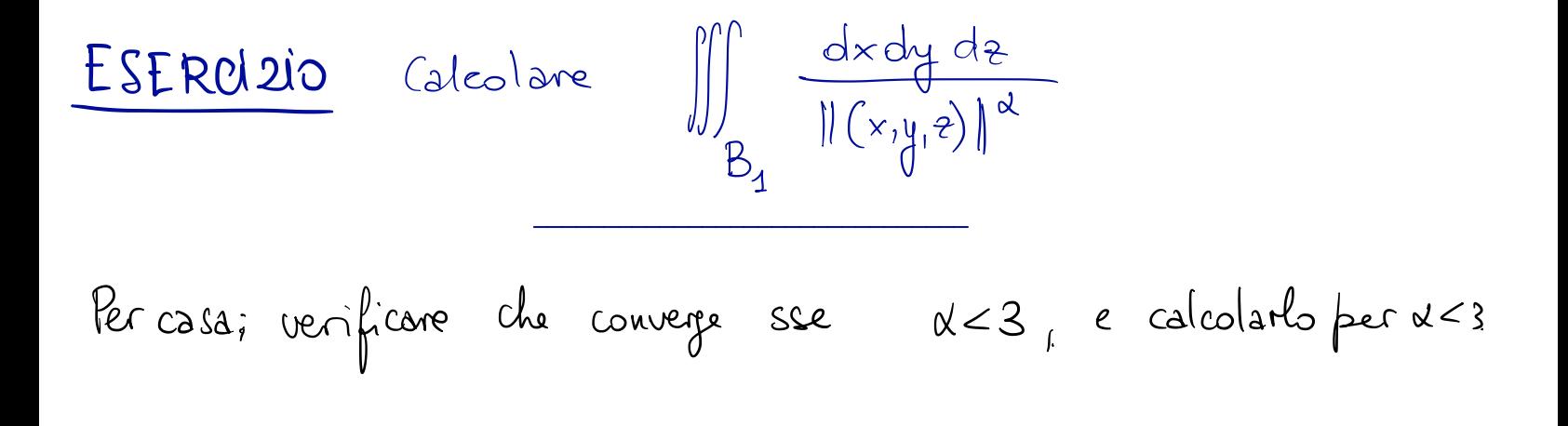

Seguono altri esercizi che non ho fatto in tempo a discutere a lezione

ESERCÍSIO: Calcolare

 $\int_{\mathbb{R}^2} e^{-x^2} y^2 dx dy$ 

ESERCI210: Calcolare il volume di

$$
E = \left\{ \left( x, y, z \right) \in \mathbb{R}^3 : \quad x^2 + y^2 + z^2 \le 1, \quad x^2 - x + y^2 \le 0 \right\}
$$

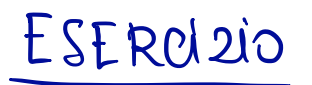

 $\frac{ESERolzio}{R^3 \vee B_1}$  <br> Calcolare  $\iiint\limits_{R^3 \vee B_1} \frac{dx dy dz}{\|(x,y,z)\|^d}$ 

**EXECUTE:** 
$$
\text{G}_{\text{R}}(x, y, z)
$$
:  $\int_{0}^{z} \int_{0}^{\frac{z}{\sqrt{3}}}\frac{4}{(x^{2}+y^{2}+z^{2})^{4/3}}dxdydz$ ,  $\int_{0}^{\frac{z}{\sqrt{3}}}x^{2}+y^{2}+z^{2}dydz$ 

\n $\int_{0}^{z}x^{2}+y^{2}+z^{2}dydz$